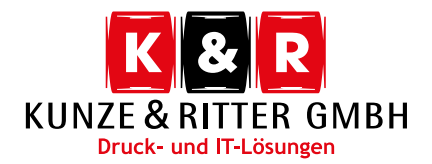

## **Feedbackbogen**

Ihre Rückmeldungen sind uns für die laufende Weiterentwicklung unserer Arbeit sehr wichtig. Das Ausfüllen des Fragebogens nimmt nur wenig Zeit in Anspruch. Wir schätzen Ihre Meinung und danken Ihnen für die Teilnahme an der Umfrage.

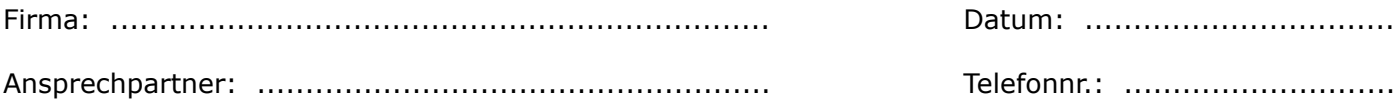

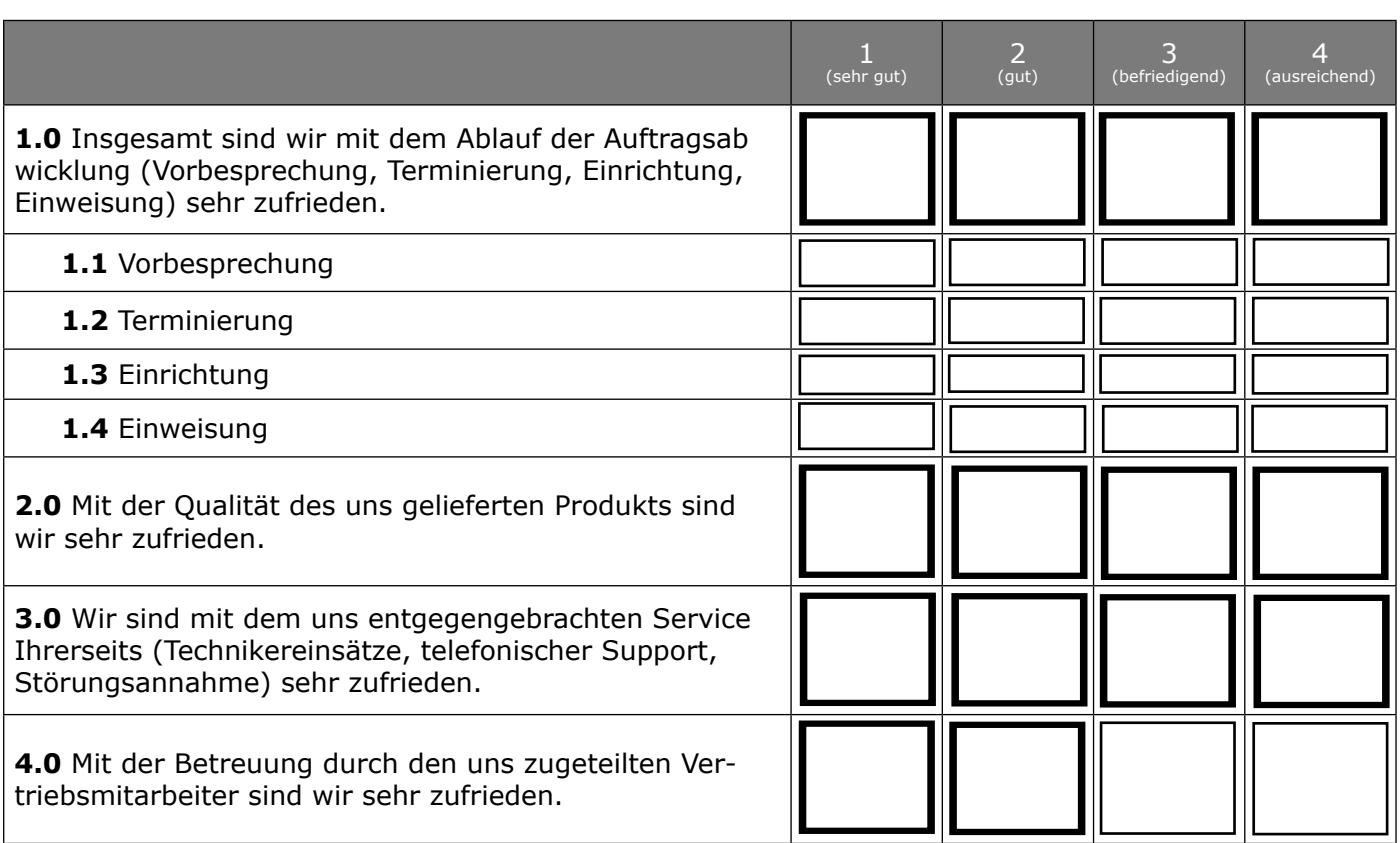

Ich wünsche ein Gespräch / ein Besuch des zuständigen Vertriebsmitarbeiter.

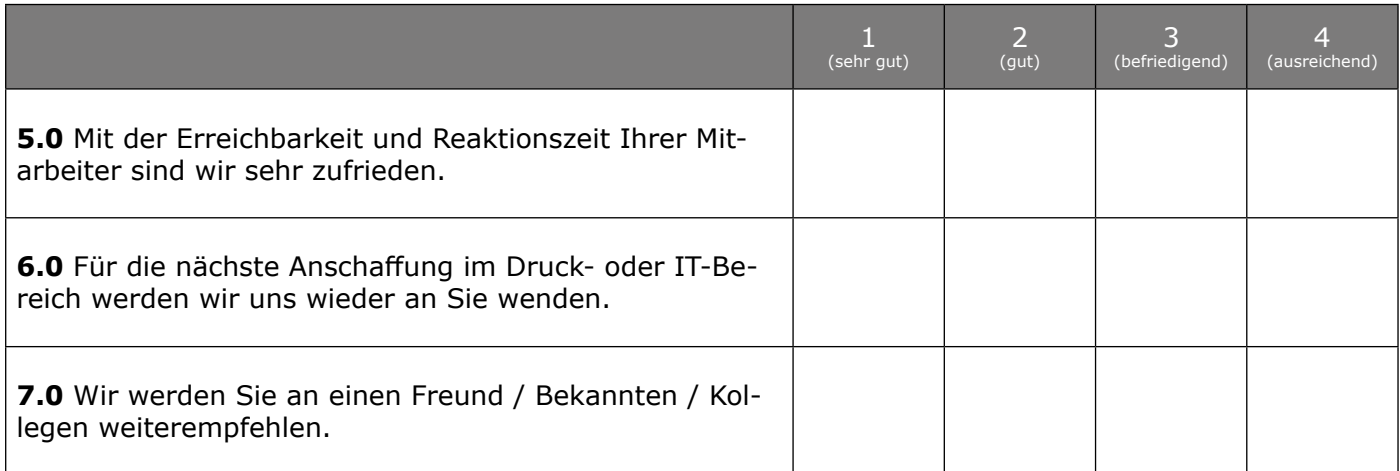

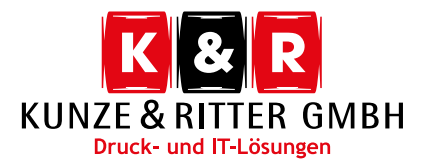

## **Feedbackbogen**

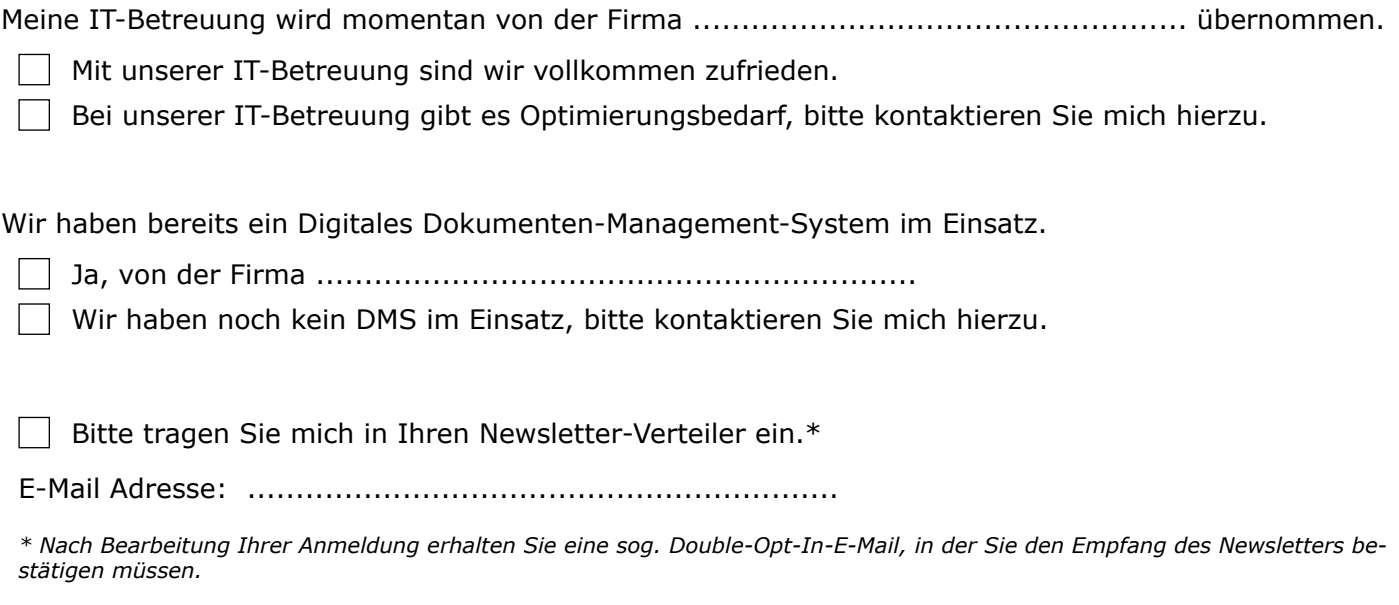

## **Wichtig:**

Falls Sie nicht an unser Fleetmanagement angebunden sind und Toner bestellen möchten, können Sie dies gerne über unsere Homepage unter **[www.kunze-ritter.de/verbrauchsmaterial](http://www.kunze-ritter.com/verbrauchsmaterial)** tun.

Eine Störungsmeldung können Sie über unsere Homepage unter **[www.kunze-ritter.de/service](http://www.kunze-ritter.com/service)** abgeben, oder Sie schreiben eine Mail an **support@kunze-ritter.de**. Hier wird automatisch ein Ticket für unsere Technik-Einsatzleitung generiert.

Auf unserer Erste-Hilfe-Seite **[www.kunze-ritter.de/hilfe](http://www.kunze-ritter.com/hilfe)** haben wir ein paar gängige Probleme und deren einfachen Lösungsweg beschrieben.

Über eine Bewertung auf **[Google](https://www.google.com/search?rlz=1C1CHBD_deDE916DE916&sxsrf=ALeKk01ZHe0eW55UZi-7KMz7Tm73PYnkhQ%3A1611060773545&ei=JdYGYNbsII2ZkwXxvaO4CA&q=kunze+%26+ritter+gmbh&oq=kunze+%26+ritter+gmbh&gs_lcp=CgZwc3ktYWIQAzIECCMQJzICCCYyAggmOgoIABDHARCvARBDOgQILhBDOgQIABBDOggIABCxAxCDAToLCAAQsQMQxwEQowI6BQgAELEDOgsIABCxAxDHARCvAToKCC4QsQMQgwEQQzoICAAQxwEQrwE6AggAOgYIABAWEB46CAgAEBYQChAeUKY6WJBSYPNSaABwAHgAgAGyAYgBiRGSAQQzLjE1mAEAoAEBqgEHZ3dzLXdpesABAQ&sclient=psy-ab&ved=0ahUKEwiWk_mIhajuAhWNzKQKHfHeCIcQ4dUDCA0&uact=5)** oder **[Facebook](https://www.facebook.com/KunzeRitter)** würden wir uns freuen.